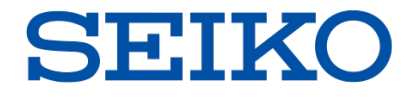

### 「うるう秒」を乗り越えるために

# -基礎知識と障害事例・対策実例-

2016 セイコーソリューションズ株式会社

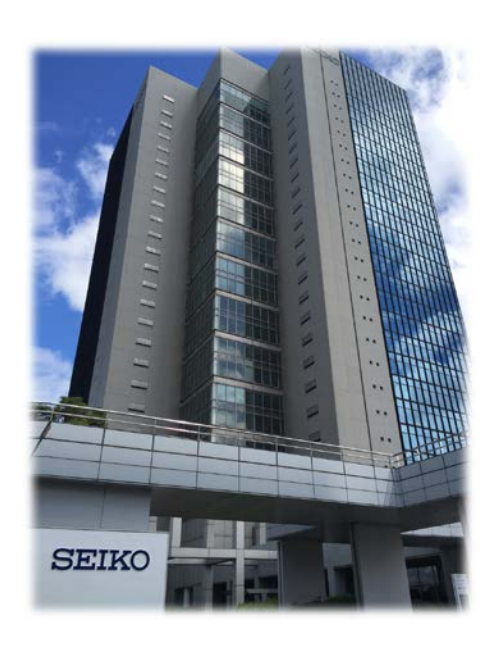

©2016 Seiko Solutions Inc. All rights reserved.

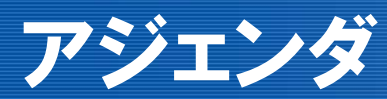

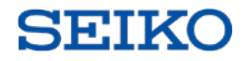

# 「うるう秒」の基礎知識編

#### ◆「うるう秒」って何?「うるう年」とは違います

◆NTPに関わる時間問題

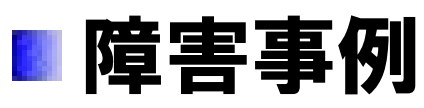

- 2012年版障害事例
- 2015年版障害事例
- 2017年版対策方針

# 対策実例

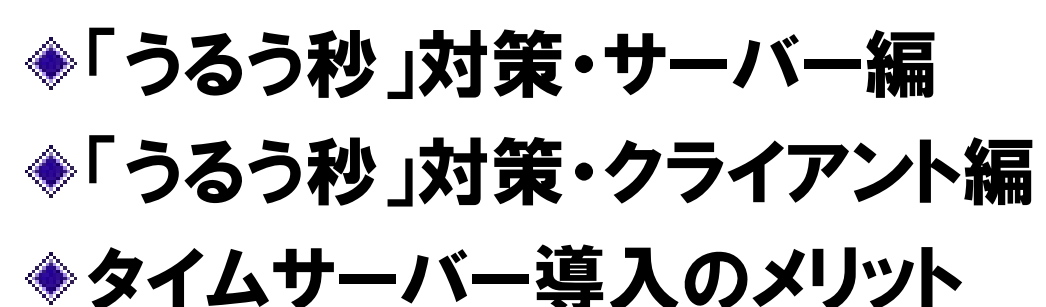

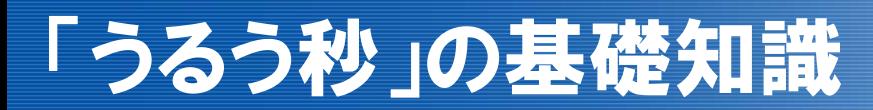

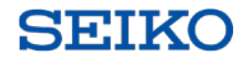

# 「うるう秒」の基礎知識

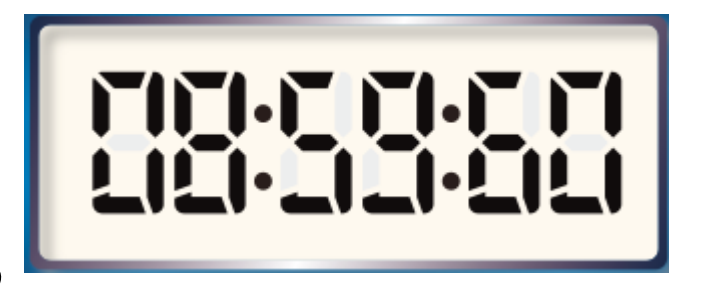

### ◆なぜ「うるう秒」が発生するのか?

#### ◆1秒の概念:

- ▶ 1950年台以前:地球の自転周期を一日として等分したものを1秒と定義
- ▶ 1960年台以降:セシウム原子時計を基準として、一秒を再定義
- ◆セシウム原子時計の発明により自転周期には毎日数ミリ秒 の揺らぎがあることが発見される

#### ◆地球の自転周期は少しづつ遅れているため、その誤差を 吸収するために「うるう秒」を挿入/削除することになった

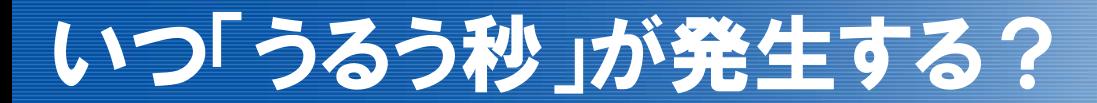

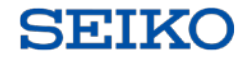

#### IERS(国際地球回転・基準系事業):本部パリにて決定

- 日本では、IERSの発表を受けNICT(総務省 国立研究開発法人 情報通信研究機構)からアナウンス
	- ◆基本的には半年前にアナウンスされています。

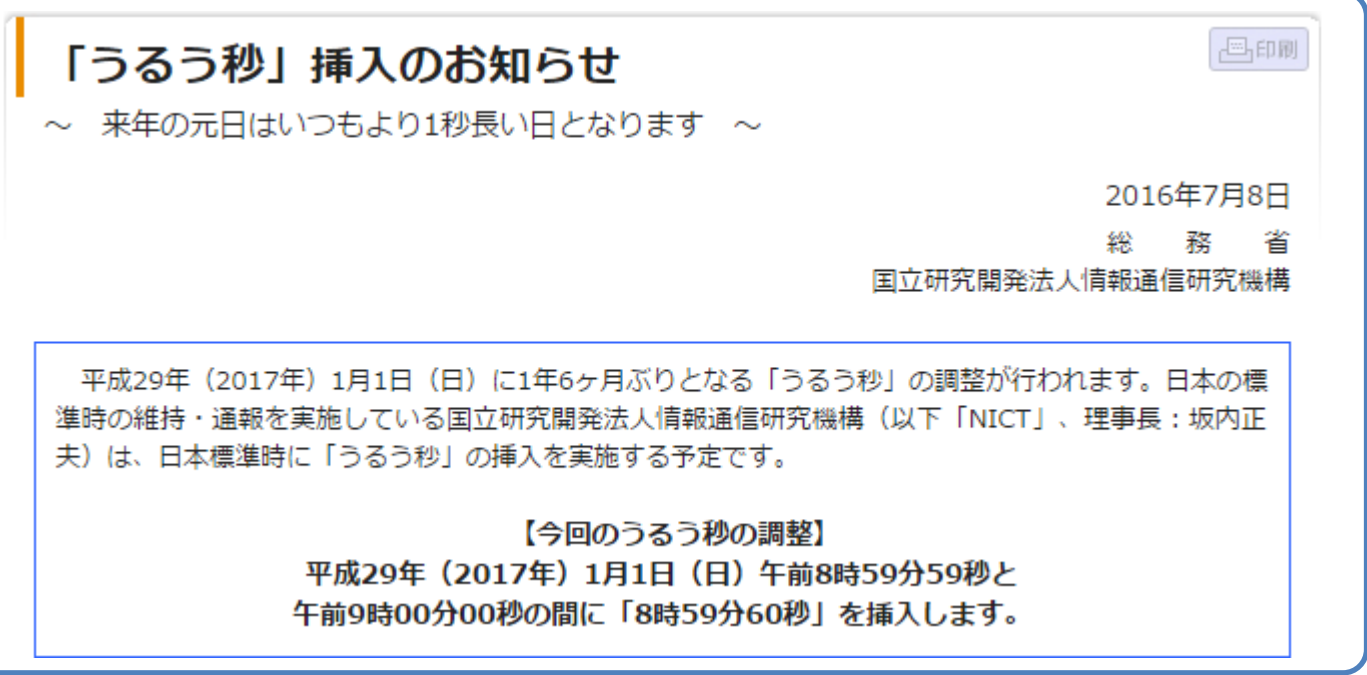

総務省トップ > 広報・報道 > 報道資料一覧 > 「うるう秒」挿入のお知らせより抜粋 http://www.soumu.go.jp/menu\_news/s-news/01tsushin03\_02000177.html

# 「うるう秒」の基礎知識 (NICT様資料抜粋)

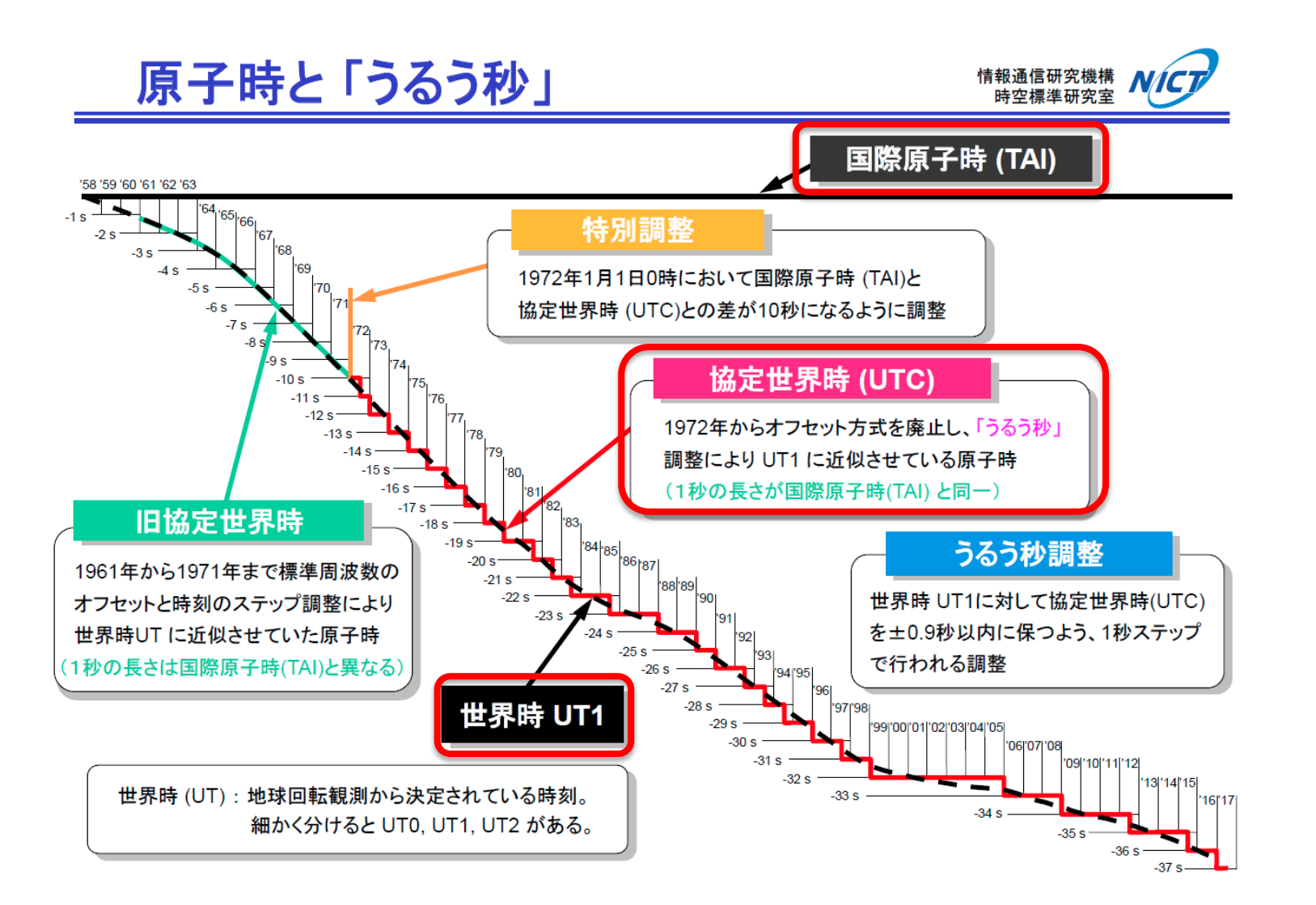

http://jjy.nict.go.jp/QandA/data/leapsec.pdf

NICT:トップページ > 研究業務内容・標準時 > 日本標準時グループの業務紹介 > 国際原子時・協定世界時とうるう秒より参照 http://jjy.nict.go.jp/mission/leapsecond2017.jpg

**SEIKO** 

「うるう秒」に関するよくある誤解 1

#### **SETKO**

### ■原子時計がずれているのではないか?

### 1秒を出来るだけ地球の自転周期に合わせて調整した ものがセシウム原子時計の仕様です。

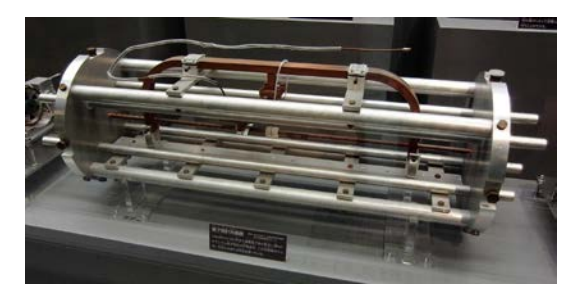

セシウム原子時計(Wikipediaより参照) https://ja.wikipedia.org/wiki/%E5%8E%9F%E5%AD%90%E6%99%82%E8%A8%88

#### ◆「うるう秒」が発生することは、原子時計を「時の基準」 にした瞬間から予測されていました。

# ■ 地球の自転速度が遅くなっている? 当初予想に比較して、遅くなっていることは事実です。 「うるう秒」は半年に一度、挿入or削除を実施可能です。 しかし、今まで一度も削除されたことはありません。

#### ◆自転の変動要因

- ◆地震等による短期的な揺れ → 早/遅
- 大気の摩擦による回転エネルギー減少 → 遅

**SEIKO** 

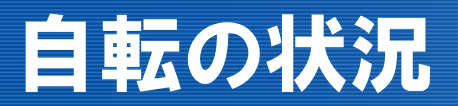

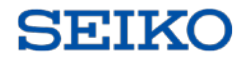

# IERSの世界時と協定世界時の比較 ◆IERSは、日々の自転情報を公開したもの ◆以下は、UT1-UTCをプロットしたもの

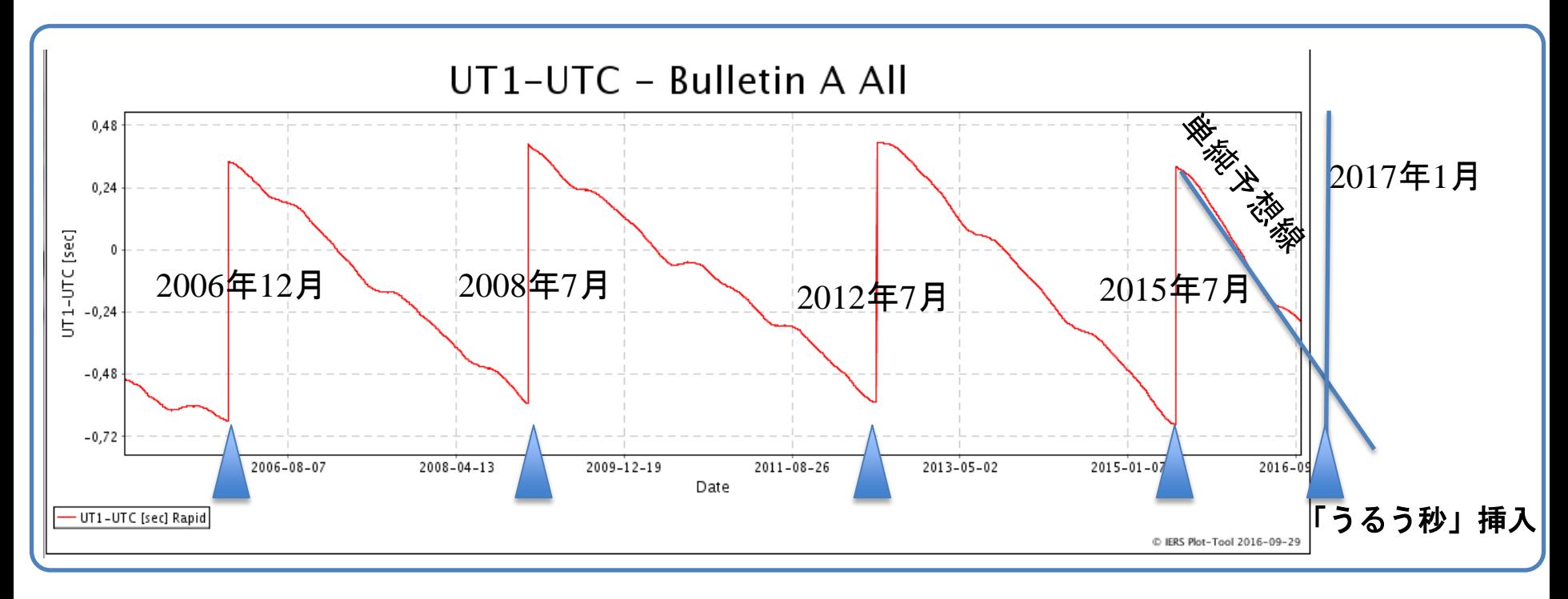

参照ページ:https://www.iers.org/IERS/EN/DataProducts/EarthOrientationData/eop.html

# 少し脱線 NTPに関わる時間問題

# ■NTPにかかわる頭の痛い時間問題

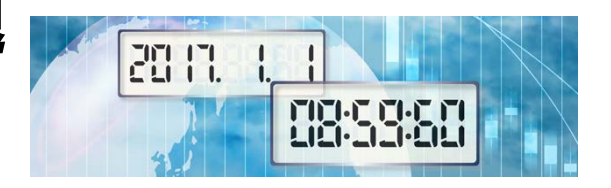

**SEIKO** 

NTP・西暦2038年問題

<http://itpro.nikkeibp.co.jp/free/NC/NEWS/20040202/139212/?mlmg&rt=nocnt>

要約:UNIXやLinuxのシステムクロックは1970年を0秒とした経過秒数を 32bitで定義。

ここでsignedでtimeを定義していた場合、2038年にオーバフローする。

セイコータイムサーバー現行機種は、残念ながら未対応です。

#### NTP・西暦2036年問題

[https://ja.wikipedia.org/wiki/Network\\_Time\\_Protocol#2036.E5.B9.B4.E5.95.8F.E9.A1.8C](https://ja.wikipedia.org/wiki/Network_Time_Protocol2036.E5.B9.B4.E5.95.8F.E9.A1.8C)

- 要約:NTPプロトコル内の秒フィールドは、32bitで定義してしまったため 2036年にオーバーフローする。
- 未対応の場合、システム時計は1900年に巻き戻り、様々な障害を 引き起こします。

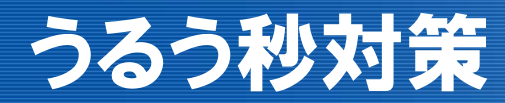

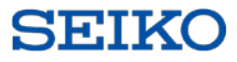

# 「うるう秒」を乗り越えるために

# -「うるう秒」障害事例-

# 「うるう秒」障害事例 2012年版 1

# ■ 最新のカーネルでも「うるう秒」の影響は防げなかった

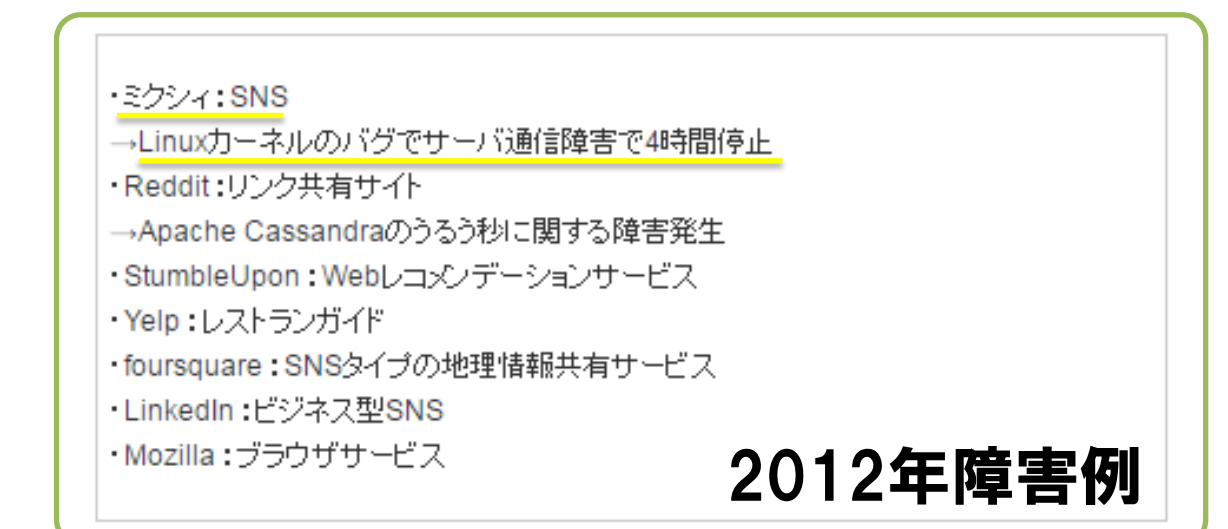

特定バージョンのLinuxカーネルが動作しているサーバー上で、 "JavaやMySQL、Apache Hadoop" など複数スレッドで動作 するミドルウエアを稼働させているという環境下でサービスを 提供していた場合、「うるう秒」発生時にCPUを100%占有し、 結果としてサーバーがハングアップしました。

SEIKO

「うるう秒」障害事例 2012年版 2

## ■2012年版 障害の特徴

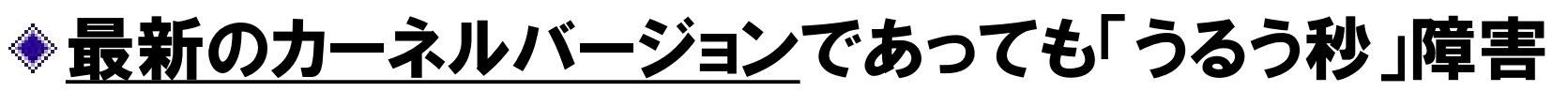

Webに情報公開しているサービス事業者ばかりではないの で、実際には様々なシーンで「うるう秒」障害が発生してい た可能性があります。

■ 2012年は、facebookやTwitterの黎明期だったことも あり、一般の人は「うるう秒」障害を実感していない (未認識)状況でした。

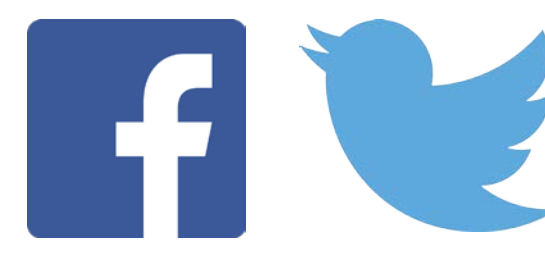

**SETKO** 

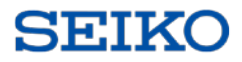

# ■ 2015年は、 本格的な「うるう秒 」対策元年

- ◆ 2012年の障害の経験を踏まえ、本格的な「うるう秒」対策元年 となったのが2015年でした。
- 日本時間2015年7月1日08時59分60秒の「うるう秒」で は、前回の教訓を活かし、最新パッチを適用することで 「うるう秒」を無事乗り越える方法が広く知れ渡りました。

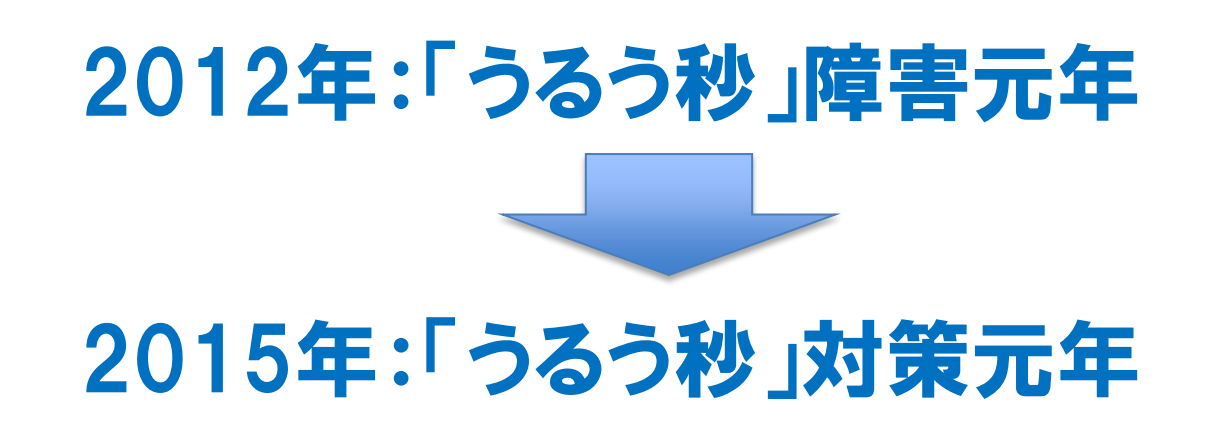

「うるう秒」障害事例 2015年版 2

#### **SETKO**

## ■ 擬似「うるう秒」環境テスト

一部のお客様からは、弊社に実際の「うるう秒」発生 時と同じ環境を再現して事前テストを行いたいという ご相談がありました。

◆検証作業は、半年もの時間をかけ、詳細な試験項目 をこなすという入念なものでした。

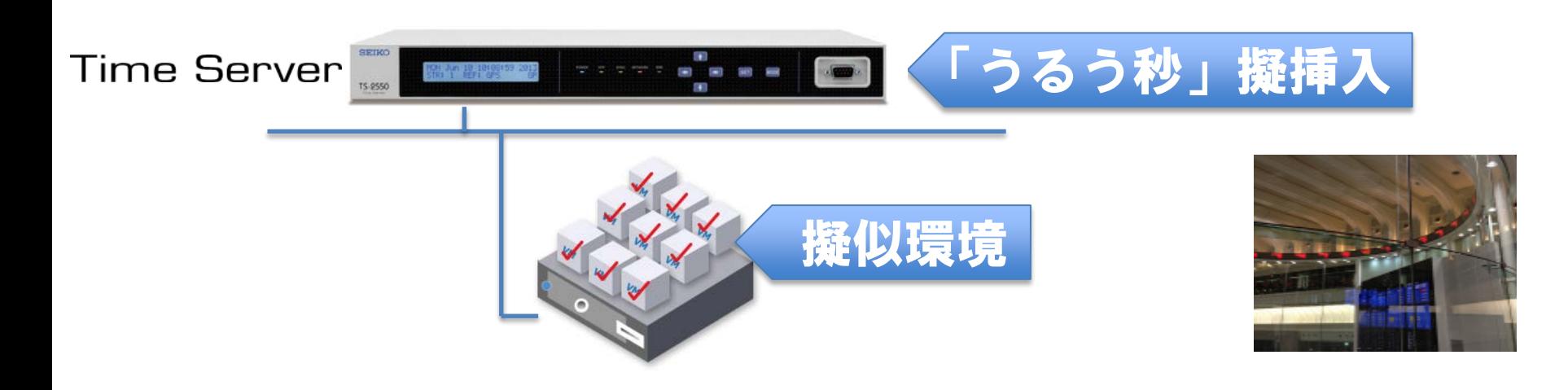

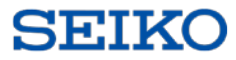

# ■ 2017年1月1日をいつもどおりのお正月にするために

#### ◈ 3つの対策です。

- 1. OSやアプリケーションを100%信用しない 事前に十分なテストを実施
- 2. 時刻戻りを起こさせない タイムスタンプを遡行させるとログが壊れます
- 3. 08:59:60 を刻ませない 通常ありえない60秒をシステムに踏ませない

#### ■ セイコータイムサーバーシリーズを利用することで、 これら の対策を"事前に、簡単に"完了することができます。 この機会に、導入をご検討されてはいかがでしょうか。

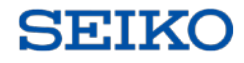

# ■ 完璧な「うるう秒」対策の難しさ

- ◆ 紹介した1~3の対策を確実に実施するには膨大な労力 が必要です。さらに、場合によっては「うるう秒」の前日に 適用してしまったセキュリティーアップデートが原因で障害 が発生する可能性があります。
- ◆仮想マシンが活躍している昨今では、 各仮想マシンのOS 種別やバージョン、動作しているアプリケーションまで全て 把握し、全ての要因を検証して初めて「うるう秒」対策は 万全だと言うことができます。

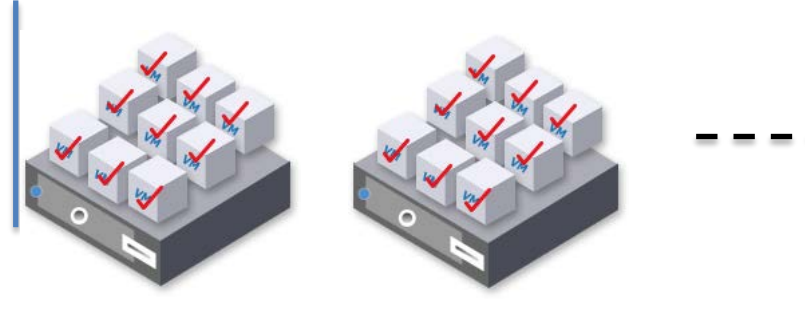

「やってられない・・」

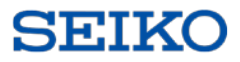

# 「うるう秒」障害事例 番外

# LIビットがバグを踏む例

を無視したい

# ◆多くの記事ではうるう秒の挿入によって範囲例外や、 タイムアウトなどで着火しCPUが張り付く例を紹介

◆対策された最新のパッチを当てていればOK!ではない

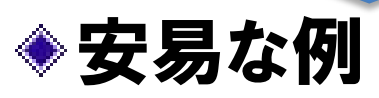

## ◆「If LI != 0 exit」 気持ちとしてはLIが11の場合当該パケット

LI Leap Indicator (<mark>leap</mark>): 2-bit integer warning of an impending <mark>leap</mark><br>second to be inserted or deleted in the last minute of the current month with values defined in Figure 9.

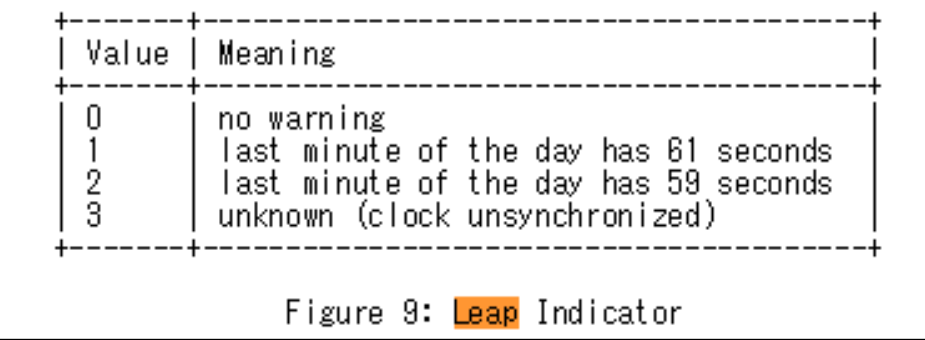

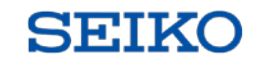

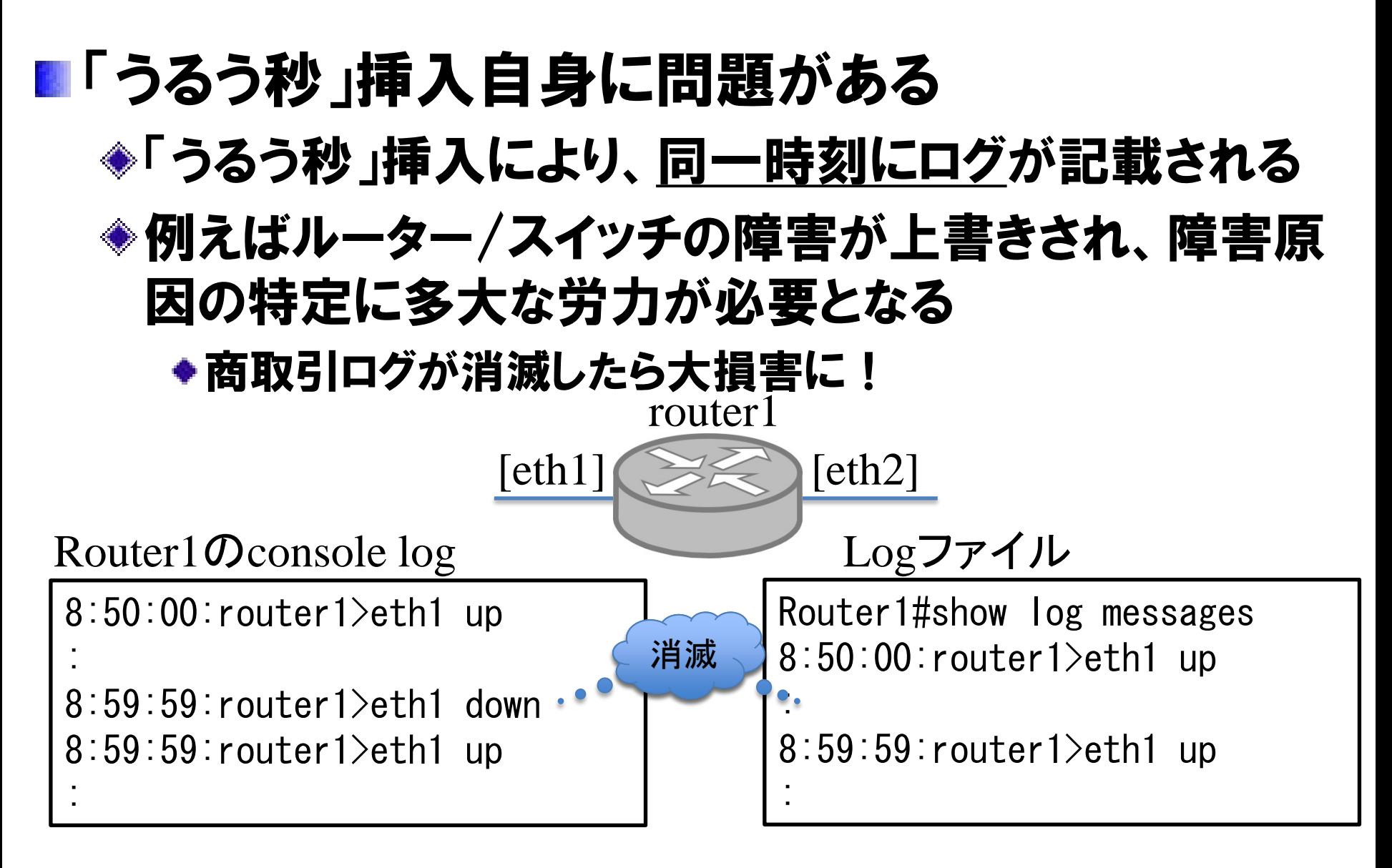

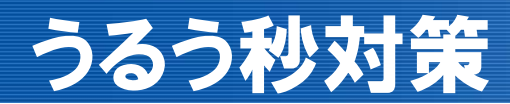

# 「うるう秒」を乗り越えるために -「うるう秒対策」・サーバー編-

「うるう秒」対策方法・大きく2つの方式

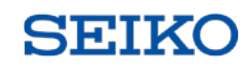

# 分散挿入方式 数時間かけゆっくりと「うるう秒」を挿入

- ◆SSOL製品では「アジャストモード」として実装
- ◆LIビットは常に0
- ◆クライアントはうるう秒非対応でOK

# 即時調整

「うるう秒」を1秒挿入

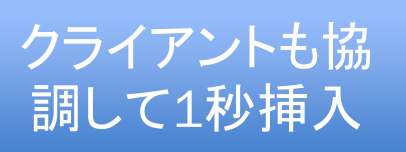

- ◆「うるう秒」挿入の24時間から「うるう秒」指示子を "01"(1秒挿入)にセットしNTP配信
	- ◆日本標準時 2017年1月1日 9:00直前に「うるう秒」として 1秒を挿入
	- ◆「うるう秒」を真面目に処理するクライアントが必須

◆ 2015年7月1日の「うるう秒」挿入時、「東京証券取引所」では、 2時間かけて「うるう秒」を分散挿入。

■分散挿入 (基本は2時間)

◆ 2012年7月1日の「うるう秒」挿入時から「Google」では、 「leap smear」技術を自社サーバの同期に利用。 2時間の分散挿入実施。

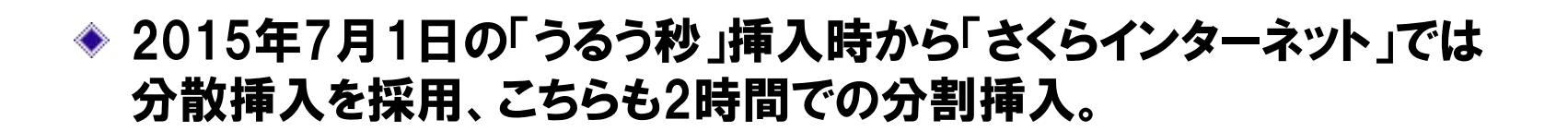

#### ■「うるう秒」には触れない

◆ Nasdaq/ニューヨーク証券取引所では、「うるう秒」挿入時刻帯の取引を 15分間停止。(15分以内に何か起こっても落ち着くだろう..)

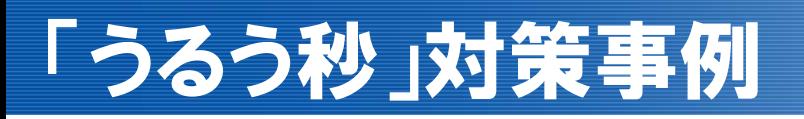

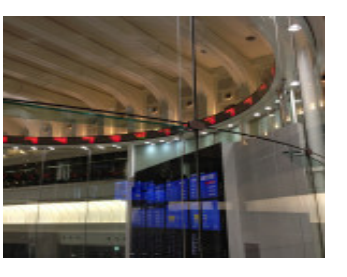

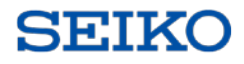

# ■ アジャスト調整(分散挿入)がおすすめのパターン

- 1. 時刻が連続的にならないとシステムに問題が発生する。
- 2. NTPの「うるう秒」指示子が"00"以外の場合に 対応できない機器がある。
- 3. 「うるう秒」指示子対応、非対応機器が混在している。

### ■ 即時調整がおすすめのパターン

- 1. うるう秒対応クライアント(ntpdなど)を使用している。
- 2. 協定世界時(UTC)に合わせた時刻を扱いたい。
- 3. 1秒程度の誤差(時刻戻り)が発生しても、業務運用上 問題が発生しない。

アジャストモードの利用

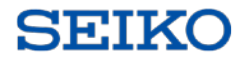

# ■弊社タイムサーバーシリーズの場合

アジャストモードでは、「うるう秒」実施の約120分前より一 定の割合で徐々に時間を遅らせていき、2017年1日1日 9:00に調整を完了

### "59秒2回/60秒"を挿入することなく「うるう秒」対策を 行うことが可能

クライアントは「うるう秒」の存在を意識する必要はない

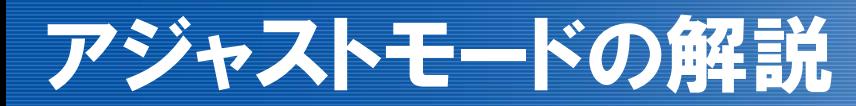

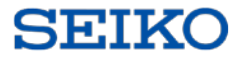

## ■ アジャストモードのイメージ説明

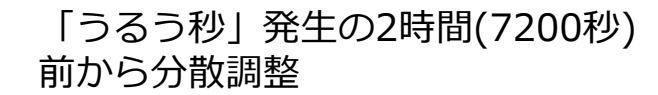

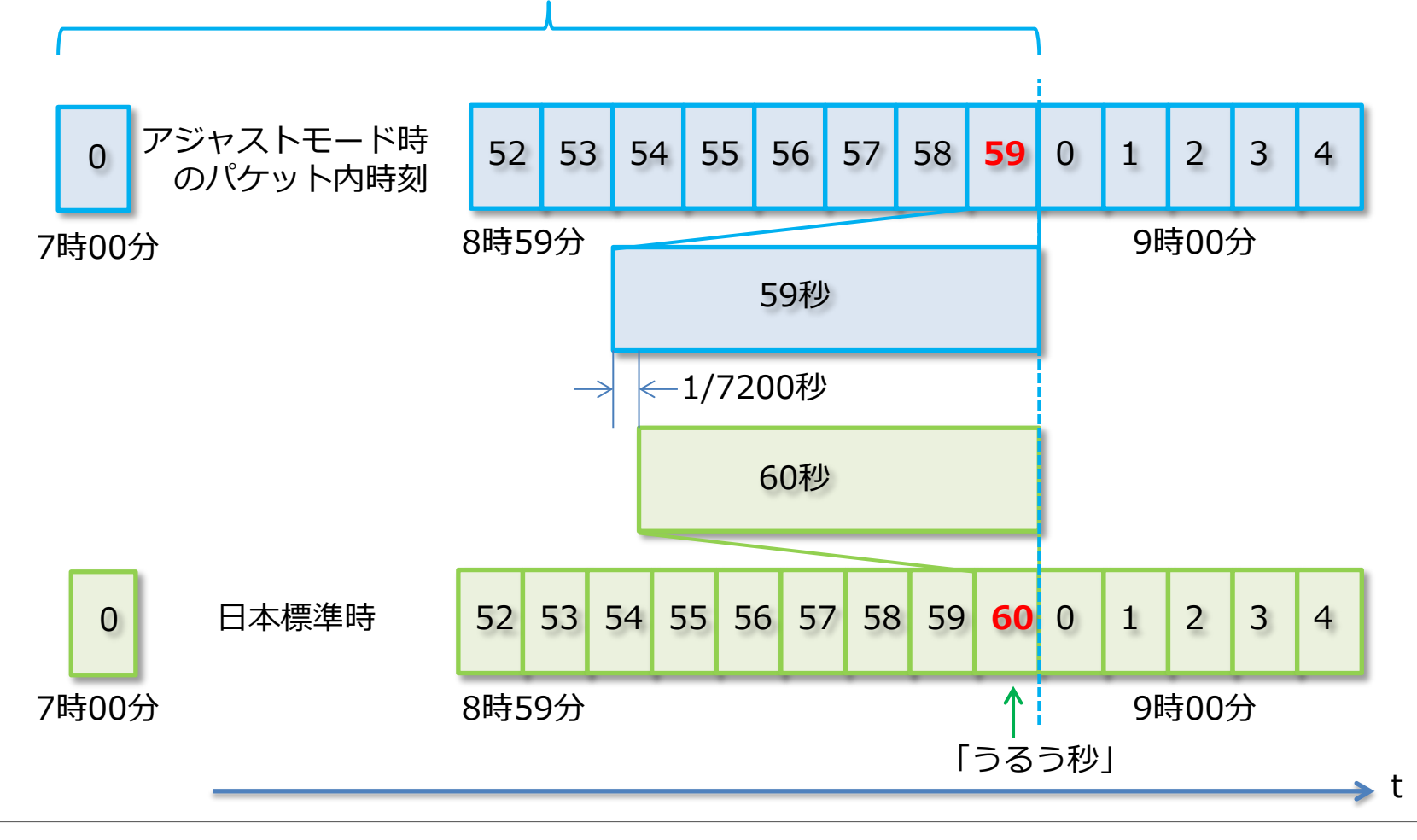

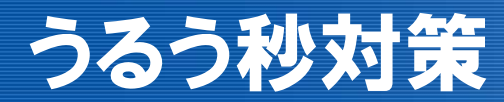

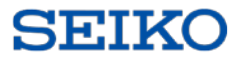

# 「うるう秒」を乗り越えるために -「うるう秒」対策・クライアント編-

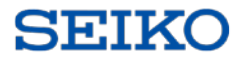

# NTPサーバーは経過時間を配信 "9:00:00"とは配信しない。 ←良くある誤解

## 「うるう秒」は同一のNTP秒を2回配信。

#### 2017年1月1日の「うるう秒」挿入

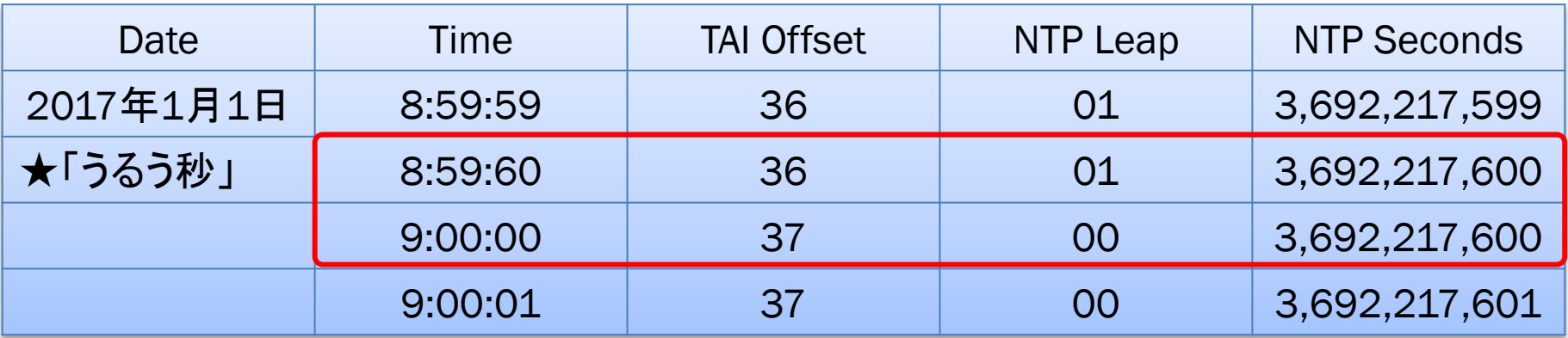

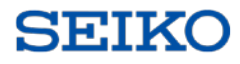

# **■ STEPモードによる時刻調整**

#### ◆NTPサーバーとクライアント時刻に128ミリ秒以上の 差が生じると、NTPサーバー時刻に一気に時刻合わせ を行う。

### 時刻の連続性は担保されない。

### 過去の時刻に戻る現象も発生する。

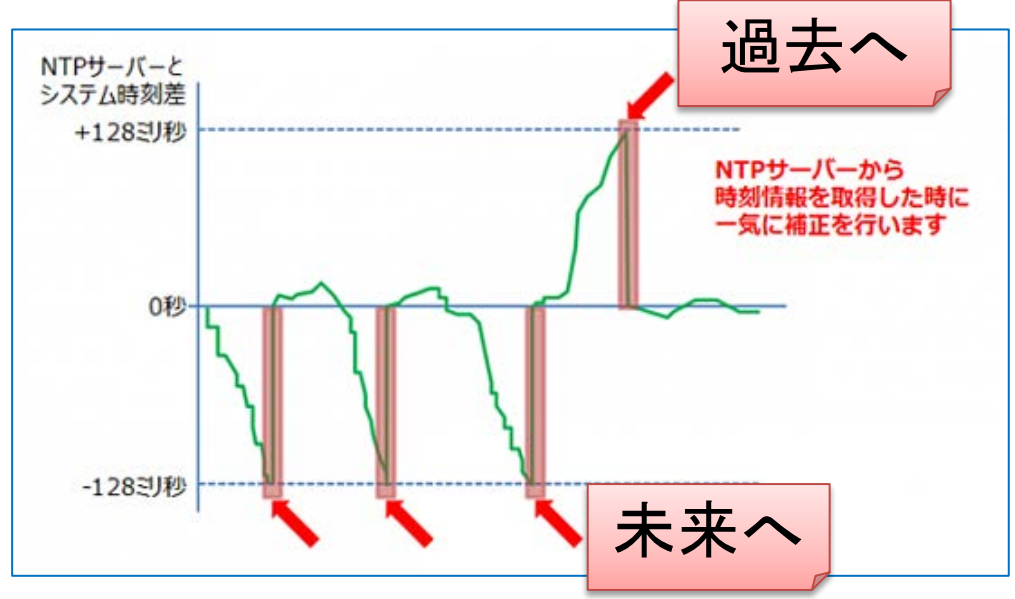

# STEPモード動作 「うるう秒」発生時

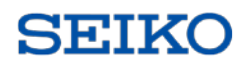

#### 「うるう秒」が発生すると話はさらに難解に 下記は、STEPモードでの「うるう秒」発生時の時刻遷移

■ タイムサーバを導入せず公開NTPに同期している例

■ 59秒を2度刻む動作を確認 (もちろん60秒を刻むディストリビューションもあります)

```
08:59:59.000000 ← 一度目の59秒
08:59:59.999999
08:59:59.000000 ← 二度目の59秒
09:00:00.000000
```
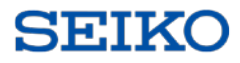

# ■ SLEWモードによる時刻調整

### ◆NTPサーバーから取得した時刻情報で、クライアント 時刻をジリジリと徐々に補正。

#### 補正量は、1秒間に最大0.5ミリ秒。 しょくある誤解 ◆600秒以上の差がある場合、一気に時刻合わせ。

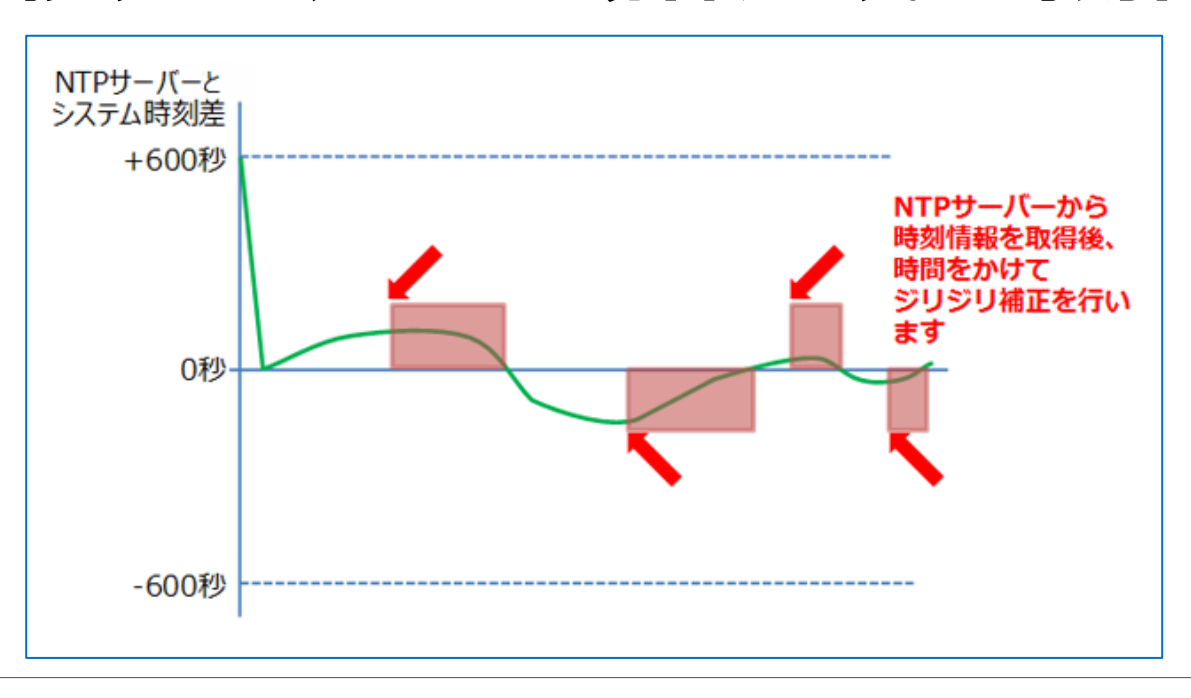

# SLEWモード動作 「うるう秒」発生時

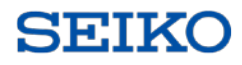

# ■ SLEWモードでは、「うるう秒」発生後の数十分間、 日本標準時との時刻差が生じる。

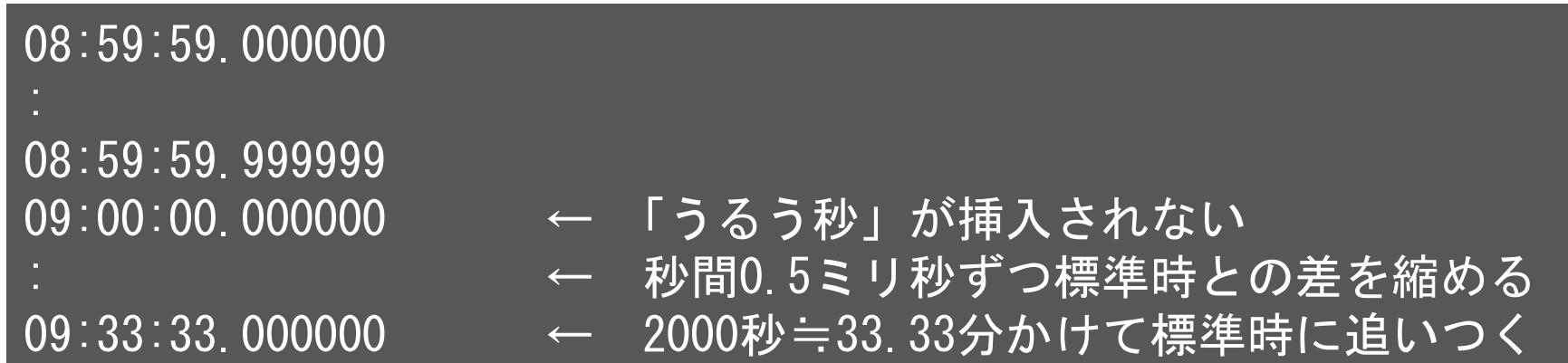

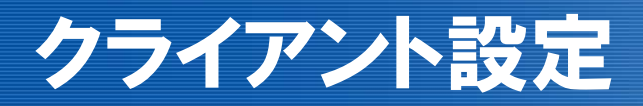

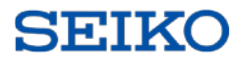

#### ■ 同じ「うるう秒」処理でもモードによって大きく異なる振る 舞いをします。 加えて、Linux OSのntpdのデフォルト動作はSTEPモード であることも注意が必要です。

### ■ Centos (Linux) でのslewモード設定方法はこちらです。

1. ntpdを停止する # service ntpd stop 2. kernelの保持時刻・周波数オフセットをクリアする # ntptime  $-s$  0  $-f$  0 3. ntpdをslewモードで起動するようセット # vi /etc/sysconfig/ntpd  $-$  OPTIONS="u ntp:ntp  $-p$  /var/run/ntpd.pid  $-g$  " + OPTIONS="-x -u ntp:ntp -p /var/run/ntpd.pid -g" -xオプションを追記 4. ntpd を起動 # service ntpd start

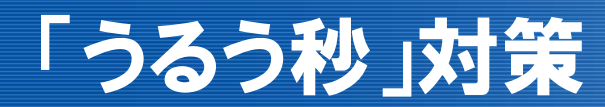

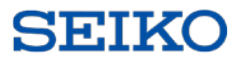

# 「うるう秒」を乗り越えるために

### -タイムサーバー導入のメリット-

©2016 Seiko Solutions Inc. All rights reserved.

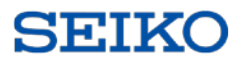

# ■タイムサーバーを利用しない場合の時刻同期構成 ◆全てのサーバー/クライアントで「うるう秒」対策が必要

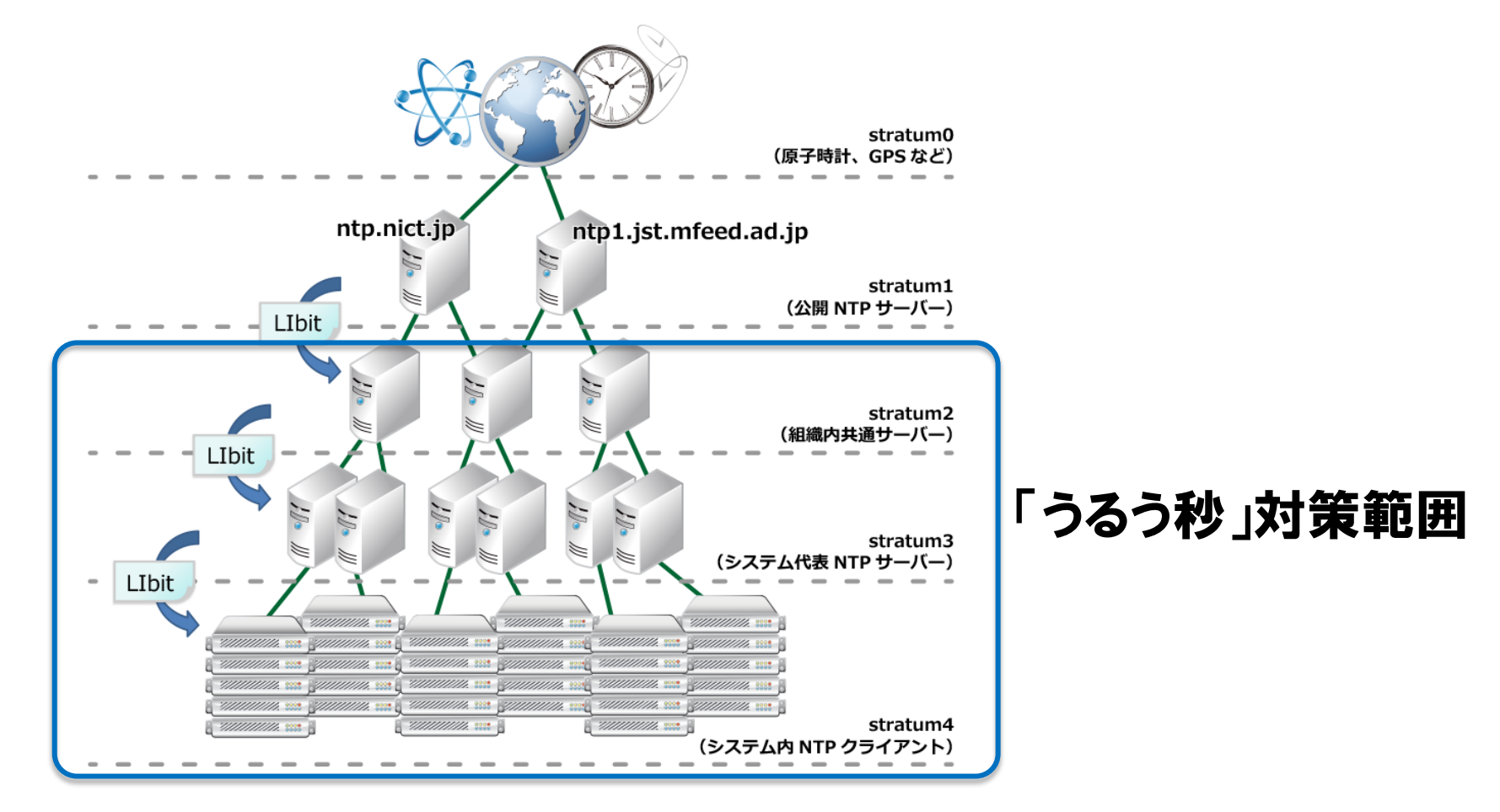

**SEIKO** 

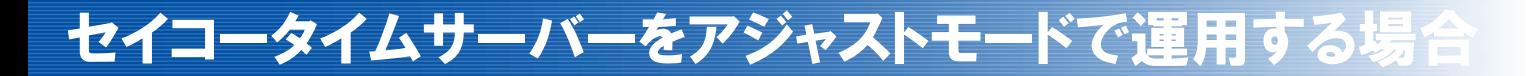

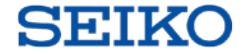

#### ■ セイコータイムサーバーを利用した場合の時刻同期構成 アジャストモードで運用:クライアントは「うるう秒」知らず

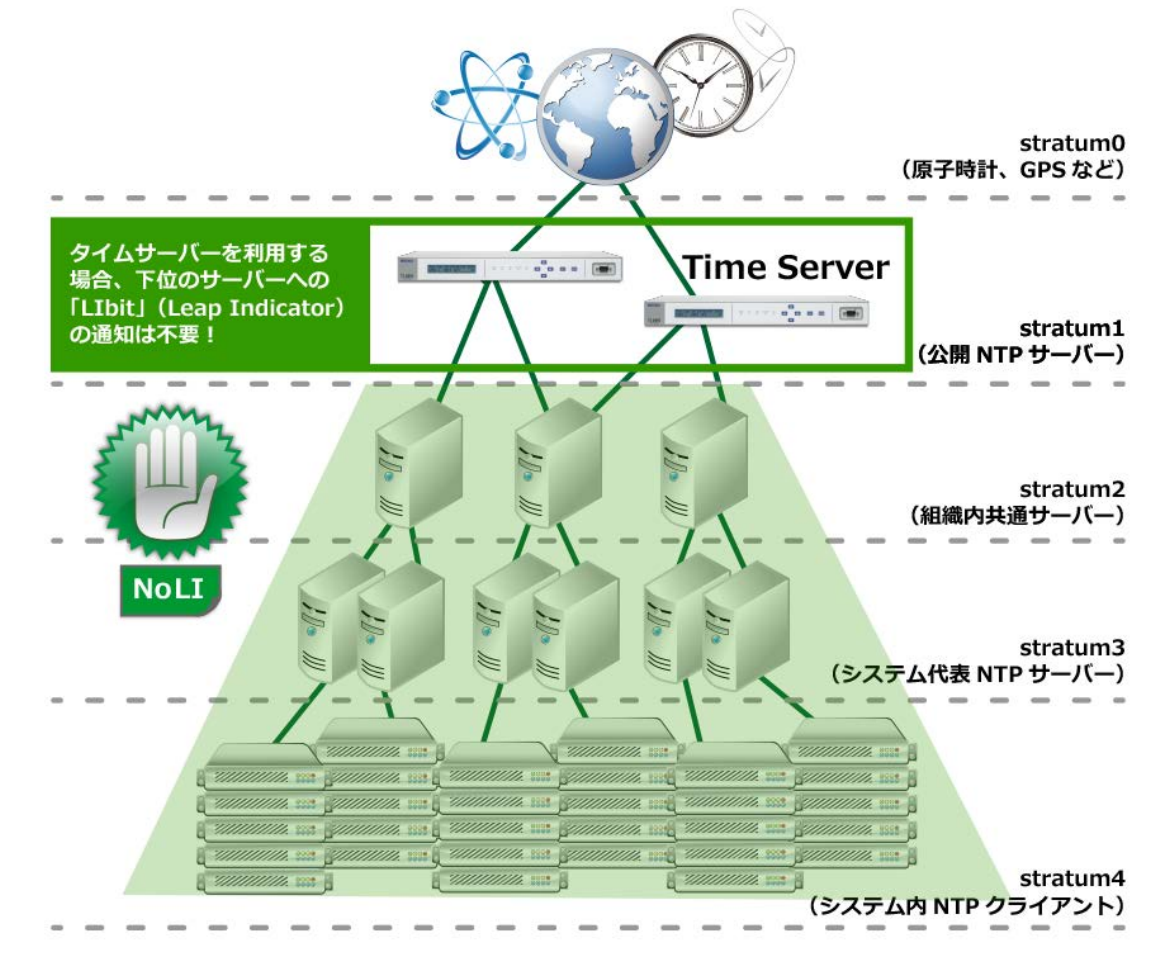

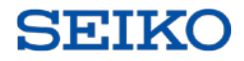

# ■タイムサーバーをアジャストモードに設定した場合、 うるう秒の挿入2時間前から1秒につき1/7200秒 を分散挿入します。

### ◆アジャストモードなら、クライアントは安心して「うるう秒」 を迎えることができるのではないでしょうか。

(決して即時調整モードを否定しているわけではありません)

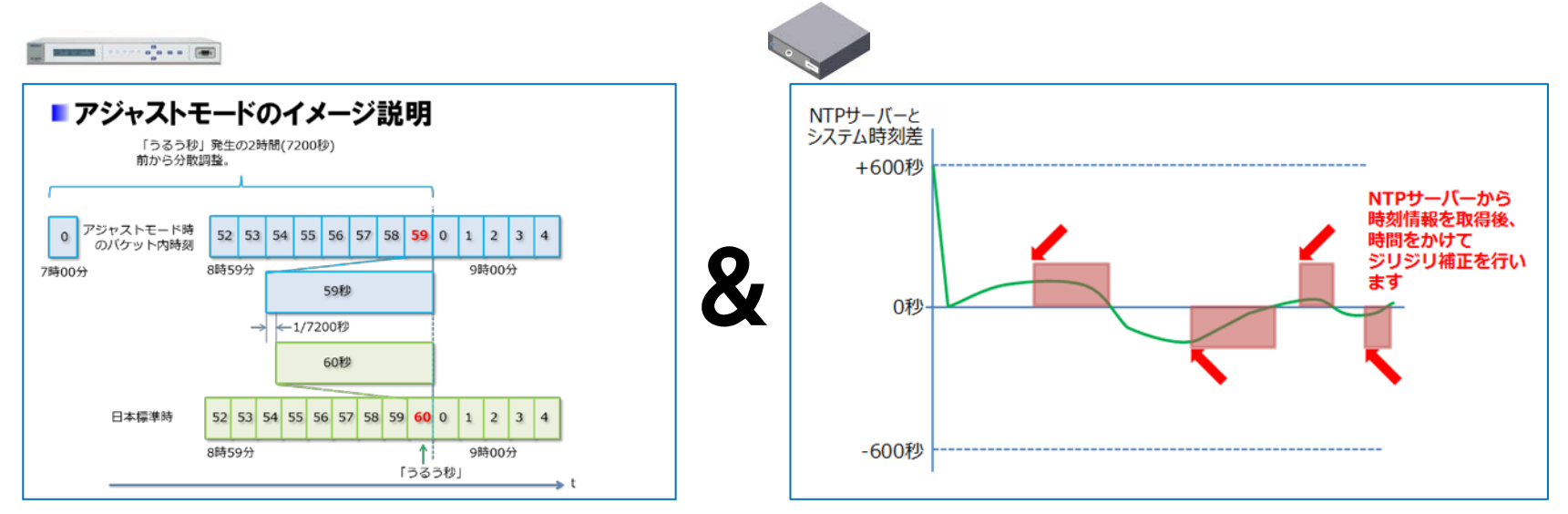

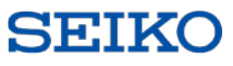

# 時刻源別の「うるう秒」対応

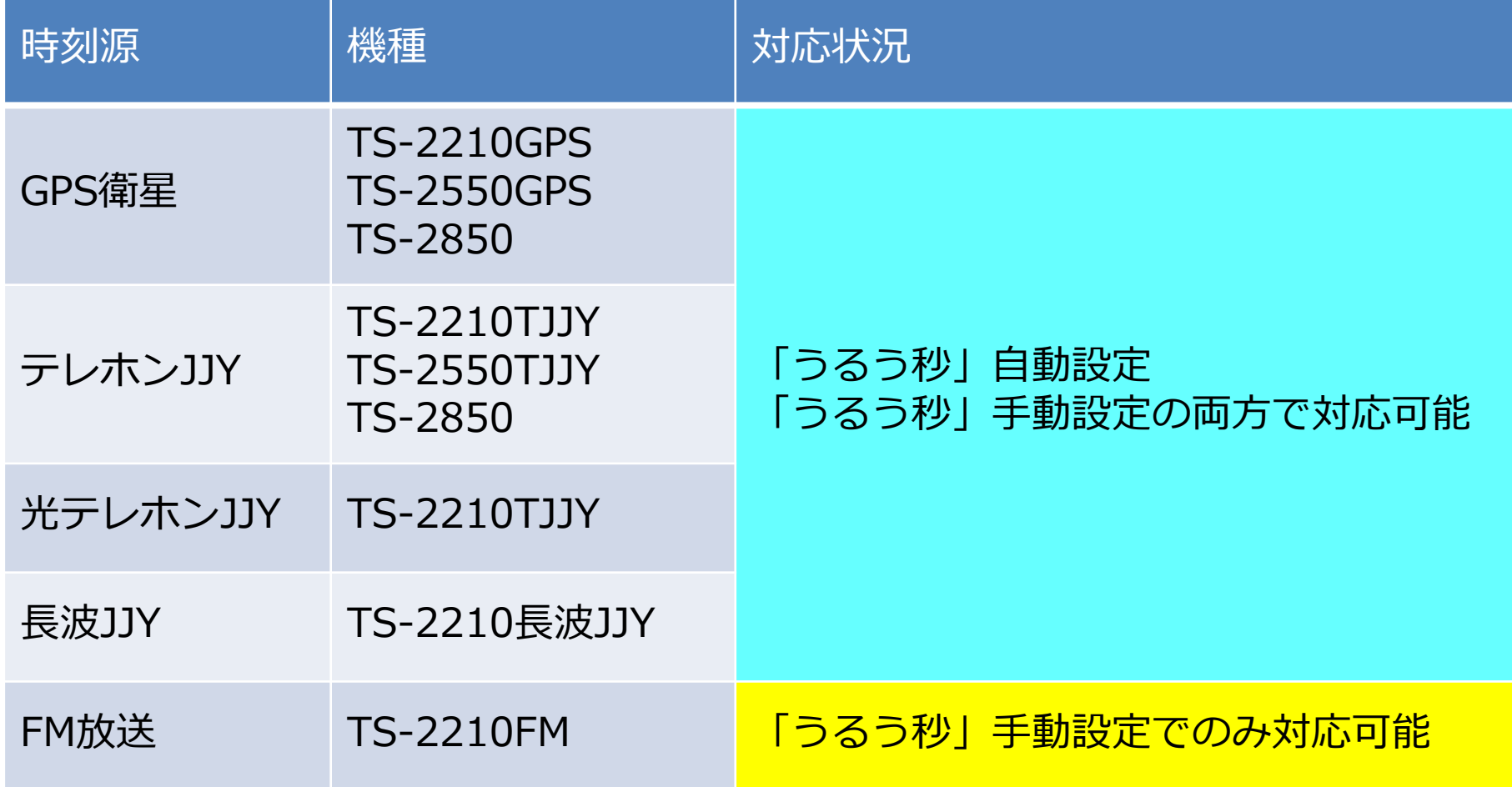

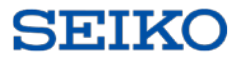

# GPSの位置情報取得にも「正確な時刻」が必要

- 1. 各GPS衛星から常時地上に発信される衛星自身の正確な位置情報を 受信する。
- 2. GPS衛星から発信される正確な時刻情報を受信する。
- 3. 各GPSからの時刻情報の遅延から、正確な位置情報を算出する。

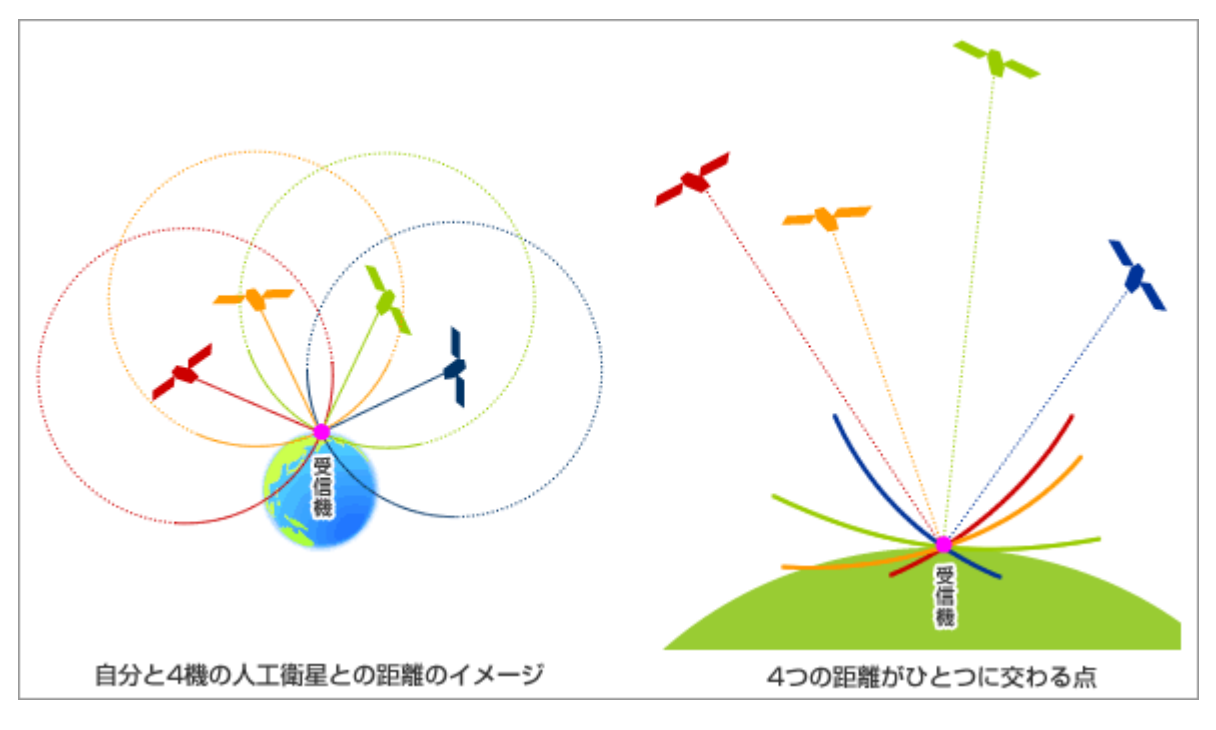

JAXA「今いる場所・時間がわかる測位とは?」より抜粋 [http://www.jaxa.jp/countdown/f18/overview/gps\\_j.html](http://www.jaxa.jp/countdown/f18/overview/gps_j.html)

# GPSからの受信情報を表示 タイムサーバーの設置位置を確認。 位置固定モードに遷移し、正確な時刻情報を抽出。 ◆TS-2910シリーズでGPS情報を表示。 ◆「うるう秒」挿入情報あり。

#### タイムサーバーで受信したGNSSからのGPS情報  $(c)$  TS-2910# show gnss Config Information

~~~~~~~~~~~~~~~ Latitude : N 35.65549 #タイムサーバーの位置情報 Longitude : E 140.03993 Altitude(m) : 27.5 Syncronized State : 3D #位置情報確定を示す情報 Leap Time : 2017/01/01 09:00:00 #次回の「うるう秒」情報

#1秒挿入を示しています

**SETKO** 

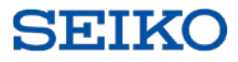

#### セイコーソリューションズ株式会社

#### **ネットワークソリューション統括部 NS営業部**

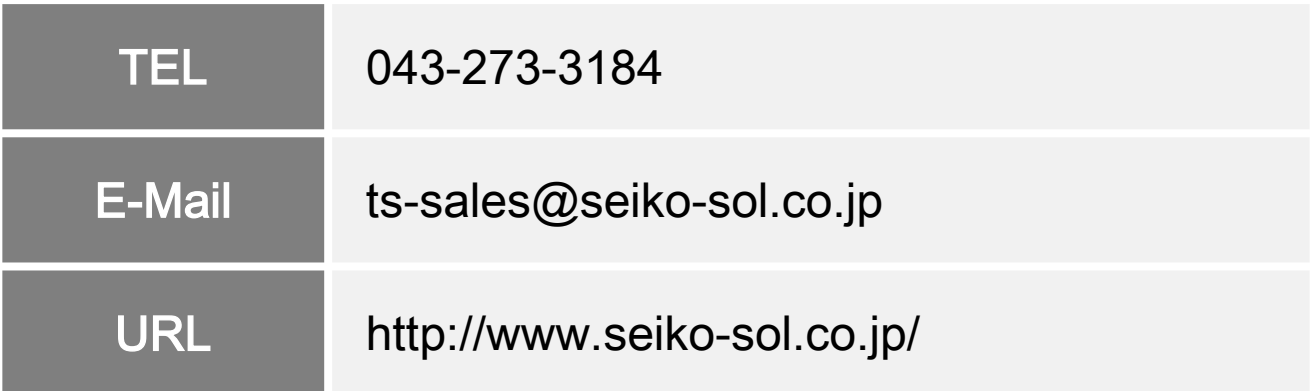

#### ・本資料の著作権は弊社に帰属します。

・本資料の一部または全部を弊社に無断で転載、複製、改変など行うことは禁じられています。

- ・本資料の内容は断りなく変更することがあります。
- ・本資料に記載されている会社名、製品名などは、各社の商標または登録商標です。